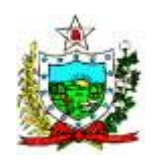

# **GOVERNO DO ESTADO DA PARAÍBA SECRETARIA DE ESTADO DA ADMINISTRAÇÃO PODER EXECUTIVO**

#### **Comissão do Concurso Público para o Poder Executivo Estadual**

# **EDITAL N.º 01/2012/SEAD/SEE ABERTURA DE INSCRIÇÕES**

O Governo do Estado da Paraíba, em cumprimento ao que determina o artigo 37, inciso II, da Constituição Federal, e a Secretaria de Estado da Administração, no uso de suas competências previstas na Lei n.º 8.186, de 16 de março de 2007, por intermédio da Comissão do Concurso Público designada pelo Ato Governamental n.º 5.186 de 20 de outubro de 2012, e Contrato firmado com a Fundação Professor Carlos Augusto Bittencourt – FUNCAB tornam público o presente **Edital de Concurso de Provas Objetivas,** para provimento de vagas no cargo de Técnico Administrativo, no âmbito do Poder Executivo do Estado da Paraíba, conforme normas estabelecidas neste edital.

# **1. DAS DISPOSIÇÕES PRELIMINARES**

**1.1.** O Concurso Público será regido por este Edital e pela Medida Provisória nº 200, de 02 de outubro de 2012 que cria o cargo objeto do referido concurso e será executado pela Fundação Professor Carlos Augusto Bittencourt – FUNCAB.

**1.2.** A realização da inscrição implica na concordância do candidato com as regras estabelecidas neste Edital, com renúncia expressa a quaisquer outras.

**1.3.** O prazo de validade do presente Concurso Público é de 06 (seis) meses, a contar da data da publicação da homologação de seu resultado final, podendo ser prorrogado, uma vez, por igual período. **1.4.** As inscrições para este Concurso Público serão realizadas via *Internet*, conforme especificado no Item **5**.

**1.5.** Todo o processo de execução deste Concurso Público, com as informações pertinentes, estará disponível no site **[www.funcab.org.](https://webmail.mailcorp.net.br/owa/redir.aspx?C=ac06dc98d4a14013b3f935d844d019c1&URL=http%3a%2f%2fwww.funcab.org)**

**1.6.** Todos os atos oficiais relativos ao Concurso serão publicados no Diário Oficial do Estado da Paraíba e disponibilizados nos sites **www.funcab.org** e **[www.secadm.pb.gov.br.](https://webmail.mailcorp.net.br/owa/redir.aspx?C=ac06dc98d4a14013b3f935d844d019c1&URL=http%3a%2f%2fwww.secadm.pb.gov.br)**

**1.7.** O candidato deverá acompanhar as notícias relativas ao Concurso nos sites, conforme descrito no item **1.6**.

**1.8.** Este Edital só poderá ser retificado por outro Edital que será publicado no Diário Oficial do Estado e disponibilizado nos sites, **www.funcab.org** e **[www.secadm.pb.gov.br.](https://webmail.mailcorp.net.br/owa/redir.aspx?C=ac06dc98d4a14013b3f935d844d019c1&URL=http%3a%2f%2fwww.secadm.pb.gov.br)**

**1.9.** O conteúdo programático consta no **ANEXO IV**, deste Edital.

**1.10.** Os candidatos aprovados que vierem a ingressar no Quadro Efetivo do Estado da Paraíba pertencerão ao Regime Jurídico Estatutário e reger-se-ão pela Lei Complementar nº 58, de 30 de dezembro de 2003 e respectivas alterações, bem como pelas demais normas legais.

**1.11.** Os candidatos aprovados e classificados nas vagas oferecidas no Concurso poderão ser lotados em qualquer uma das Secretarias do Estado, de acordo com a necessidade da Administração Pública.

**1.12.** O número de vagas ofertadas no Concurso Público poderá ser ampliado durante o prazo de validade do Certame, desde que haja dotação orçamentária própria disponível e vagas em aberto aprovadas por lei e de acordo com a necessidade da Administração Pública.

# **2. DO CARGO**

## **2.1. CARGO:** Técnico Administrativo

**2.1.1.** Requisito para investidura no cargo: Ensino Médio ou Técnico equivalente completo

## **2.1.2. Atribuições:**

I – realizar atividades de nível intermediário que envolva o suporte técnico e administrativo às unidades organizacionais do Poder Executivo Estadual, com atuação nas áreas de controle processual, documentação, informação, gestão de pessoas, material, patrimônio, orçamento e finanças, compreendendo o levantamento de dados, a elaboração de relatórios estatísticos, planos, programas e projetos;

II – a pesquisa de dados;

III – a emissão de relatórios técnicos e informações em processos;

IV – a distribuição e controle de materiais de consumo e permanente;

V – a elaboração e conferência de cálculos diversos;

VI – a elaboração, revisão, produção, expedição e arquivamento de documentos e correspondências;

VII – o atendimento ao público interno e externo na sua unidade de lotação;

VIII – o transporte de documentos e processos a outros órgãos com a respectiva protocolização, se necessário;

IX – a realização de trabalhos que exijam conhecimentos básicos e/ou específicos de informática;

X – outras atividades de mesma natureza e grau de complexidade que venham a ser determinadas pela autoridade superior, bem como atividades acessórias às constantes deste rol.

# **2.1.3. Vagas:** 3.180

**2.1.4. Carga Horária:** 40 horas semanais

**2.1.5**. **Remuneração Profissional:** R\$ 720,00 (setecentos e vinte reais)

# **3. DOS REQUISITOS BÁSICOS PARA INVESTIDURA NO CARGO**

**3.1.** Os requisitos básicos para investidura no cargo são, cumulativamente, os seguintes:

**a)** ter sido aprovado e classificado no Concurso Público;

**b)** ser brasileiro ou, em caso de nacionalidade portuguesa, estar amparado pelo estatuto de igualdade entre brasileiros e portugueses, com reconhecimento de gozo de direitos políticos, nos termos do parágrafo 1°, artigo 12, da Constituição Federal;

**c)** estar quite com as obrigações eleitorais, para os candidatos de ambos os sexos;

**d)** estar quite com as obrigações militares, para os candidatos do sexo masculino;

**e)** encontrar-se em pleno gozo de seus direitos políticos e civis;

**f)** não ter sofrido, no exercício de função pública, penalidade incompatível com nova investidura em cargo público;

**g)** apresentar diploma ou certificado, devidamente registrado, de conclusão de curso, conforme requisito do cargo pretendido, fornecido por instituição de ensino reconhecida pelo Ministério da Educação, comprovado através da apresentação de original e cópia do respectivo documento, observado no subitem **2.1.1** deste Edital;

**h)** estar apto, física e mentalmente, não apresentando deficiência que o incapacite para o exercício das funções do cargo, fato apurado pela Perícia da Junta Médica do Estado da Paraíba;

**i)** ter idade mínima de 18 (dezoito) anos até a data de nomeação;

**j)** apresentar declaração negativa de antecedentes criminais;

**k)** não acumular cargos, empregos ou funções públicas, salvo nos casos constitucionalmente admitidos;

**l)** cumprir, na íntegra, as determinações previstas no Edital de abertura do Concurso Público;

**m)** apresentar declaração de bens.

**3.2.** O candidato, se aprovado, por ocasião da posse, deverá provar que possui todas as condições para a posse no cargo, apresentando todos os documentos exigidos pelo presente Edital e outros que lhe forem solicitados, confrontando-se então declaração e documentos, sob pena de perda do direito à vaga.

# **4. DAS ETAPAS**

**4.1.** O presente Concurso Público será composto de uma única etapa:

**Etapa Única:** Prova Objetiva de caráter classificatório e eliminatório.

**4.2.** A Prova Objetiva será aplicada nas cidades de Cajazeiras, Campina Grande, João Pessoa, Patos e Sousa, devendo a opção ser feita no ato da inscrição.

**4.2.1.** A critério da FUNCAB e do Estado da Paraíba, havendo necessidade, candidatos poderão ser alocados para outras localidades adjacentes aos municípios de Cajazeiras, Campina Grande, João Pessoa, Patos e Sousa, quando da realização da Prova Objetiva.

**4.3.** O resultado será publicado no Diário Oficial do Estado da Paraíba e divulgado nos sites **[www.funcab.org](https://webmail.mailcorp.net.br/owa/redir.aspx?C=ac06dc98d4a14013b3f935d844d019c1&URL=http%3a%2f%2fwww.funcab.org)** e **www.secadm.pb.gov.br.**

## **5. DAS INSCRIÇÕES**

**5.1.** Antes de inscrever-se, o candidato deverá tomar conhecimento das normas e condições estabelecidas neste Edital, incluindo seus Anexos, partes integrantes das normas que regem o presente Concurso Público, das quais não poderá alegar desconhecimento em nenhuma hipótese.

**5.2.** A inscrição no Concurso Público exprime a ciência e tácita aceitação das normas e condições estabelecidas neste Edital.

**5.3.** As inscrições deverão ser realizadas pela *Internet* no site **[www.funcab.org](https://webmail.mailcorp.net.br/owa/redir.aspx?C=ac06dc98d4a14013b3f935d844d019c1&URL=http%3a%2f%2fwww.funcab.org)** no prazo estabelecido no Cronograma Previsto - **ANEXO II**.

**5.3.1.** O candidato deverá no ato da inscrição optar pela Região Geoadministrativa a que deseja concorrer, conforme disposto no **ANEXO I** e local de realização da Prova Objetiva (Cajazeiras, Campina Grande, João Pessoa, Patos ou Sousa).

**5.3.1.1.** Depois de efetivada a inscrição, não será aceito pedido de alteração dessas opções.

**5.4.** O valor da inscrição será de **R\$ 60,00** (sessenta reais).

**5.4.1.** A importância recolhida relativa à inscrição não será devolvida em hipótese alguma, salvo em caso de cancelamento do Concurso Público, ou em razão de fato atribuível somente à Administração Pública.

**5.5.** Não haverá isenção total ou parcial do valor da inscrição, exceto nos casos previstos na Lei Estadual nº 7.716, de 28 de dezembro de 2004, conforme procedimentos descritos a seguir.

**5.6.** Os interessados em obter a isenção do pagamento do valor da inscrição, de que trata o subitem acima, por serem doadores de sangue na rede pública hospitalar, ou conveniada ao Sistema Único de Saúde (SUS), no Estado da Paraíba, nos termos da Lei Estadual da Paraíba nº 7.716, de 28 de dezembro de 2004, deverão cumprir os critérios constantes no roteiro abaixo:

## **5.6.1. Roteiro para solicitação da isenção de pagamento do valor da inscrição**.

**5.6.1.1.** Acessar o site **www.funcab.org**, impreterivelmente, nos dias previstos no cronograma, **ANEXO II**.

**5.6.1.2.** Preencher, imprimir e assinar a ficha de solicitação de isenção do valor da inscrição e juntar a seguinte documentação, conforme abaixo:

#### **Documentação para solicitação da isenção do valor da inscrição**

Cópia autenticada do documento de identidade;

- Cópia autenticada da Carteira de Doador de Sangue expedida por Órgão Estadual conveniado ao Sistema Único de Saúde (SUS) e

- Comprovante de no mínimo **3 (três) doações** à rede hospitalar pública ou conveniada ao SUS, nos 12 (doze) meses anteriores à publicação deste Edital.

**5.6.1.3.** Entregar a documentação especificada acima nos dias estipulados no Cronograma, **ANEXO II**, no Posto de Atendimento, **ANEXO III** ou nos Postos de Recebimento de Isenção, relacionados abaixo, pessoalmente, ou por seu representante legal, portando procuração simples.

**5.6.3.2.** Os postos relacionados abaixo funcionarão apenas para a entrega da documentação do pedido de isenção, nos dias previstos no cronograma, conforme o seu horário de funcionamento.

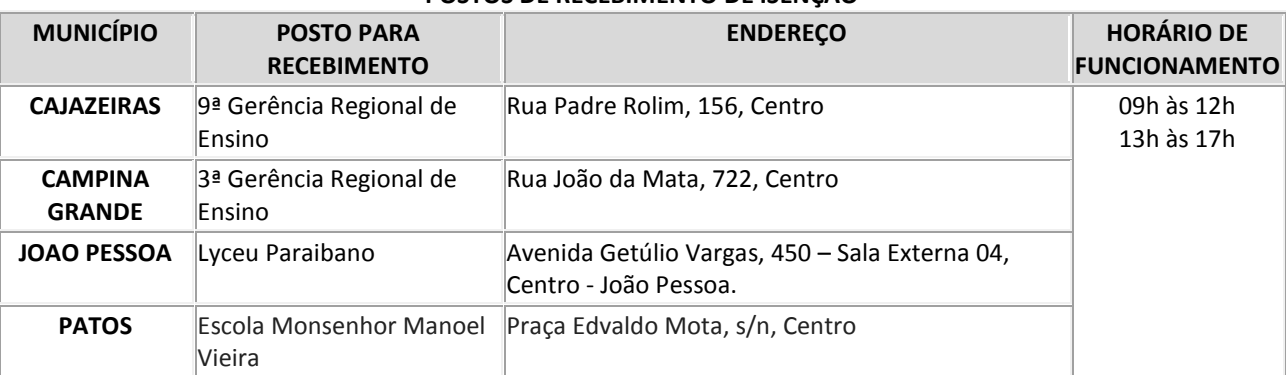

#### **POSTOS DE RECEBIMENTO DE ISENÇÃO**

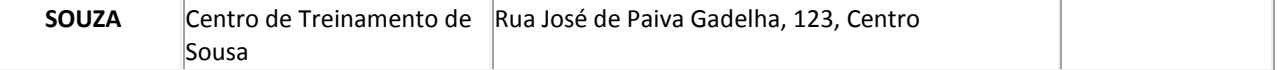

**5.6.2.** A relação das isenções deferidas e indeferidas será afixada nos murais do Posto de Atendimento, bem como disponibilizada no site **[www.funcab.org](https://webmail.mailcorp.net.br/owa/redir.aspx?C=ac06dc98d4a14013b3f935d844d019c1&URL=http%3a%2f%2fwww.funcab.org%2f)**, na data prevista no cronograma.

**5.6.3.** O candidato disporá, **unicamente, de 01 (um) dia** para contestar o indeferimento, exclusivamente mediante preenchimento de formulário digital, que estará disponível no site **[www.funcab.org](https://webmail.mailcorp.net.br/owa/redir.aspx?C=ac06dc98d4a14013b3f935d844d019c1&URL=http%3a%2f%2fwww.funcab.org)**, a partir das 8h até às 23h59min do dia previsto no Cronograma, considerando-se o horário local. Após esse período, não serão aceitos pedidos de revisão.

**5.6.4.** O candidato que tiver seu pedido de isenção indeferido terá que efetuar todos os procedimentos para inscrição descritos no subitem **5.7**.

**5.6.5.** O candidato com isenção deferida terá sua inscrição automaticamente efetivada.

**5.6.6.** As informações prestadas no formulário, bem como a documentação apresentada, serão de inteira responsabilidade do candidato, respondendo este, por qualquer erro ou falsidade.

**5.6.7.** Não será concedida isenção do pagamento do valor da inscrição ao candidato que:

**a)** omitir informações e/ou torná-las inverídicas;

**b)** fraudar e/ou falsificar documentação;

**c)** pleitear a isenção sem apresentar cópia dos documentos previstos neste item;

**d)** não observar o prazo e os horários estabelecidos neste Edital.

**5.6.8.** Após a entrega do requerimento de isenção e dos documentos comprobatórios, não será permitida a complementação da documentação.

**5.6.9.** Os documentos descritos neste item terão validade somente para este Concurso Público e não serão devolvidos, assim como não serão fornecidas cópias dos mesmos.

**5.6.10.** Não será aceita solicitação de isenção de pagamento do valor da inscrição via postal, não mencionado neste Edital, fax, correio eletrônico ou similar.

**5.6.11.** Fica reservado à Comissão do Concurso Público Estado da Paraíba ou a FUNCAB, o direito de exigir, a seu critério, a apresentação dos documentos originais para conferência.

**5.6.12.** Sendo constatada, a qualquer tempo, a falsidade de qualquer documentação entregue, será cancelada a inscrição efetivada e anulados todos os atos dela decorrentes, respondendo este, pela falsidade praticada, na forma da lei.

**5.6.13.** O interessado que não tiver seu pedido de isenção deferido e que não efetuar o pagamento do valor da inscrição na forma e no prazo estabelecido no subitem **5.6.4** estará automaticamente excluído do Concurso Público.

**5.6.14.** O candidato que tiver a isenção deferida, mas que tenha realizado outra inscrição paga para o mesmo cargo, terá a isenção cancelada.

# **5.7. Da inscrição pela Internet**

**5.7.1.** Para se inscrever pela *internet*, o candidato deverá acessar o site **[www.funcab.org](https://webmail.mailcorp.net.br/owa/redir.aspx?C=ac06dc98d4a14013b3f935d844d019c1&URL=http%3a%2f%2fwww.funcab.org)**, onde consta o Edital, a Ficha de Inscrição via *Internet* e os procedimentos necessários à efetivação da inscrição. A inscrição pela *Internet* estará disponível durante as 24 horas do dia, ininterruptamente, desde as 10 horas do 1º dia de inscrição até às 23h59min do último dia de inscrição, conforme estabelecido no Cronograma Previsto – **ANEXO II,** considerando-se o horário local.

**5.7.2.** O candidato deverá ler e seguir atentamente as orientações para preenchimento da Ficha de Inscrição via *Internet* e demais procedimentos, tomando todo o cuidado com a confirmação dos dados preenchidos antes de enviar a inscrição, evitando-se que o botão de rolagem do mouse seja acionado indevidamente e altere os respectivos dados.

**5.7.3.** Ao efetuar a inscrição via *Internet*, o candidato deverá imprimir o boleto bancário e efetuar o pagamento do valor da inscrição até a data do seu vencimento. Caso o pagamento não seja efetuado, deverá acessar o site **[www.funcab.org](https://webmail.mailcorp.net.br/owa/redir.aspx?C=ac06dc98d4a14013b3f935d844d019c1&URL=http%3a%2f%2fwww.funcab.org)** e emitir a 2ª via do boleto bancário, que terá nova data de vencimento. A data limite de vencimento do boleto bancário será o primeiro dia útil após o encerramento das inscrições. Após essa data, qualquer pagamento efetuado será desconsiderado. A 2ª via do boleto ficará disponível até às 15 horas do último dia previsto para o pagamento.

**5.7.4.** As inscrições somente serão confirmadas após o banco ratificar o efetivo pagamento do valor da inscrição, que deverá ser feito dentro do prazo estabelecido, em qualquer agência bancária, obrigatoriamente por meio do boleto bancário específico, impresso pelo próprio candidato no momento da inscrição. Não será aceito pagamento feito através de depósito bancário, DOC´s ou similares.

**5.7.4.1.** O candidato disporá, unicamente, de 01(um) dia útil para contestar o indeferimento da inscrição, exclusivamente mediante preenchimento de formulário digital, que estará disponível no site **[www.funcab.org](https://webmail.mailcorp.net.br/owa/redir.aspx?C=ac06dc98d4a14013b3f935d844d019c1&URL=http%3a%2f%2fwww.funcab.org)**, a partir a partir das 8h até às 18h do dia previsto no Cronograma, considerando-se o horário local. Após esse período, não serão aceitos pedidos de revisão.

**5.7.5.** O boleto bancário pago, autenticado pelo caixa do banco, deverá estar de posse do candidato durante todo o Certame, para eventual certificação e consulta pelos organizadores.

**5.7.6.** O Edital e seus Anexos estarão disponíveis no site **[www.funcab.org](https://webmail.mailcorp.net.br/owa/redir.aspx?C=ac06dc98d4a14013b3f935d844d019c1&URL=http%3a%2f%2fwww.funcab.org)** para consulta e impressão.

**5.7.7.** Os candidatos deverão verificar a confirmação de sua inscrição no site **[www.funcab.org](https://webmail.mailcorp.net.br/owa/redir.aspx?C=ac06dc98d4a14013b3f935d844d019c1&URL=http%3a%2f%2fwww.funcab.org)** a partir do quinto dia útil após a efetivação do pagamento do boleto bancário.

**5.7.8.** A confirmação da inscrição deverá ser impressa pelo candidato e guardada consigo juntamente com o canhoto da inscrição autenticado.

**5.7.9.** O descumprimento de quaisquer das instruções para inscrição via *Internet* implicará no cancelamento da mesma.

**5.7.10.** A inscrição via *Internet* é de inteira responsabilidade do candidato e deve ser feita com antecedência, evitando-se o possível congestionamento de comunicação do site **[www.funcab.org](https://webmail.mailcorp.net.br/owa/redir.aspx?C=ac06dc98d4a14013b3f935d844d019c1&URL=http%3a%2f%2fwww.funcab.org)** nos últimos dias de inscrição.

**5.7.11.** A FUNCAB não será responsável por problemas na inscrição ou emissão de boletos via *Internet*, motivados por falhas de comunicação ou congestionamento das linhas de comunicação nos últimos dias do período de inscrição e pagamento, que venham a impossibilitar a transferência e o recebimento de dados.

## **6. DAS VAGAS RESERVADAS ÀS PESSOAS COM DEFICIÊNCIA**

**6.1.** Às pessoas com deficiência, amparadas pelo Art. 37 do Decreto Federal nº 3.298, de 20 de dezembro de 1999, na Lei Estadual nº 5.556, de 14 de janeiro de 1992, e demais legislação pertinentes, e nos termos do presente Edital, será reservado o percentual de 5% (cinco por cento) das vagas oferecidas no Concurso Público.

**6.2.** É considerada deficiência toda perda ou anormalidade de uma estrutura ou função psicológica, fisiológica ou anatômica, que gere incapacidade para o desempenho de atividade dentro do padrão considerado normal para o ser humano, conforme previsto em legislação pertinente.

**6.3.** Ressalvadas as disposições especiais contidas neste Edital, os candidatos com deficiência participarão do Concurso Público em igualdade de condições com os demais candidatos, no que tange ao local de aplicação de prova, ao horário, ao conteúdo, à correção das provas, aos critérios de avaliação e aprovação, à pontuação mínima exigida e a todas as demais normas de regência do Concurso Público.

**6.4.** Os candidatos com deficiência, aprovados no Concurso Público, terão seus nomes publicados em lista à parte e figurarão também na lista de classificação geral.

**6.5.** Os candidatos amparados pelo disposto no subitem **6.1** e que declararem sua condição por ocasião da inscrição, caso convocados para posse, deverão se submeter à perícia médica realizada por Junta Médica do Estado da Paraíba, que terá decisão terminativa sobre a qualificação e aptidão do candidato, observada a compatibilidade da deficiência que possui com as atribuições do cargo.

**6.6.** Não sendo comprovada a deficiência do candidato, será desconsiderada a sua classificação na listagem de pessoas com deficiência, sendo considerada somente sua classificação na listagem de ampla concorrência.

**6.7.** No caso de não haver candidatos deficientes aprovados nas provas ou na perícia médica, ou de não haver candidatos aprovados em número suficiente para as vagas reservadas às pessoas com deficiência, as vagas remanescentes serão preenchidas pelos demais candidatos aprovados, observada a ordem de classificação.

**6.8.** Após a investidura no cargo, a deficiência não poderá ser arguida para justificar o direito a concessão de readaptação ou de aposentadoria por invalidez.

## **7. DA INSCRIÇÃO DAS PESSOAS COM DEFICIÊNCIA**

**7.1.** A inscrição das pessoas com deficiência far-se-á nas formas estabelecidas neste Edital, observandose o que se segue.

**7.2.** A pessoa com deficiência que pretende concorrer às vagas reservadas deverá, sob as penas da lei, declarar esta condição no campo específico da Ficha de Inscrição On-line.

**7.3.** O candidato com deficiência que efetuar sua inscrição via *Internet* deverá, até o último dia de inscrição, entregar no Posto de Atendimento - **ANEXO III** ou encaminhar via SEDEX à FUNCAB – **Concurso Público do Estado da Paraíba - Técnico Administrativo**, Caixa Postal n.º 99708 – CEP: 24.020- 976 – Niterói/RJ, o laudo médico ORIGINAL ou cópia autenticada em cartório, atestando claramente a espécie e o grau ou o nível da deficiência, com expressa referência ao código correspondente da Classificação Internacional de Doenças – CID, bem como a provável causa da deficiência. Devendo ser notificado à FUNCAB seu envio, através de mensagem encaminhada para o correio eletrônico **notificacao@funcab.org** especificando nome completo do candidato, número da Ficha de Inscrição, data de postagem e o número identificador do objeto.

**7.4.** O candidato com deficiência poderá solicitar condições especiais para a realização das provas, devendo solicitá-las, no campo específico da Ficha de Inscrição On-line, no ato de sua inscrição.

**7.4.1.** A realização das provas em condições especiais requeridas pelo candidato, conforme disposto no subitem **7.4**, ficará sujeita, ainda, à apreciação e deliberação da FUNCAB, observados os critérios de viabilidade e razoabilidade.

**7.5.** O candidato que não declarar a deficiência conforme estabelecido no subitem **7.2**, ou deixar de enviar o laudo médico ORIGINAL ou cópia autenticada em cartório ou enviá-lo fora do prazo determinado, perderá a prerrogativa em concorrer às vagas reservadas.

# **8. DAS PROVAS ESPECIAIS**

**8.1.** Caso haja necessidade de condições especiais para se submeter à Prova Objetiva, o candidato deverá solicitá-la no ato da inscrição, no campo específico da Ficha de Inscrição, indicando claramente quais os recursos especiais necessários, arcando o candidato com as consequências de sua omissão.

**8.1.1.** As provas ampliadas serão exclusivamente elaboradas em fonte tamanho **16**.

**8.2.** A realização da prova em condições especiais ficará sujeita, ainda, à apreciação e deliberação da FUNCAB, observados os critérios de viabilidade e razoabilidade.

**8.3.** As candidatas lactantes que tiverem necessidade de amamentar durante a realização das provas, além de solicitar atendimento especial para tal fim, deverão levar um acompanhante que ficará em sala reservada para essa finalidade e que será responsável pela guarda da criança, não fazendo jus a prorrogação do tempo, conforme subitem **9.15**.

**8.3.1.** A candidata lactante que comparecer ao local de provas com o lactente e sem acompanhante não realizará as provas.

## **9. DAS CONDIÇÕES PARA REALIZAÇÃO DA PROVA OBJETIVA**

**9.1.** As informações sobre os locais e os horários de aplicação da Prova Objetiva serão publicadas, através de Edital, no Diário Oficial do Estado e disponibilizadas no Posto de Atendimento – **ANEXO III** e no site **[www.funcab.org](https://webmail.mailcorp.net.br/owa/redir.aspx?C=ac06dc98d4a14013b3f935d844d019c1&URL=http%3a%2f%2fwww.funcab.org)** com antecedência mínima de 5 (cinco) dias da data de sua realização, conforme consta no Cronograma Previsto – **ANEXO II**.

**9.2.** Os candidatos deverão acessar e **imprimir o Comunicado Oficial de Convocação para Prova** (COCP), constando, data, horário e local de realização da Prova Objetiva, disponível no *site* **[www.funcab.org](https://webmail.mailcorp.net.br/owa/redir.aspx?C=ac06dc98d4a14013b3f935d844d019c1&URL=http%3a%2f%2fwww.funcab.org)**.

**9.2.1.** O candidato deverá ter em mãos, no dia de realização da prova objetiva, o seu **Comunicado Oficial de Convocação para Prova** (COCP), para facilitar a localização de sua sala, sendo imprescindível que esteja de posse do documento oficial de identidade conforme especificado nos subitens **9.7 e 9.7.1.**

**9.2.2.** Não será enviada à residência do candidato, comunicação individualizada. O candidato inscrito deverá obter as informações necessárias sobre sua alocação através das formas descritas nos subitens **9.1** e **9.2.**

**9.3.** O candidato é o único responsável pela identificação correta de seu local de realização de provas e pelo comparecimento no horário determinado.

**9.4.** Os horários das provas referir-se-ão ao horário local.

**9.5.** Quando da realização da prova objetiva, o candidato deverá, ainda, obrigatoriamente, levar caneta esferográfica de tinta azul ou preta, **fabricada em material transparente,** não podendo utilizar outro tipo de caneta ou material.

**9.5.1.** O candidato deverá comparecer para a realização da Prova Objetiva, portando documento oficial e original de identificação, com antecedência mínima de 1 (uma) hora do horário estabelecido para fechamento dos portões.

**9.6.** Não será permitido o ingresso de candidato no local de realização das provas, após o horário fixado para o fechamento dos portões, sendo que as provas objetivas serão iniciadas 10 (dez) minutos após esse horário. Após o fechamento dos portões, não será permitido o acesso de candidatos, em hipótese alguma, mesmo que as provas ainda não tenham sido iniciadas.

#### **9.7. Serão considerados documentos oficiais de identidade:**

- Carteiras expedidas pelas Forças Armadas, pelos Corpos de Bombeiros e pelas Polícias Militares;

- Carteiras expedidas pelos órgãos fiscalizadores de exercício profissional (Ordens e Conselhos de Classe), que, por Lei Federal, valem como identidade;

- Certificado de Reservista;

- Passaporte;

- Carteiras Funcionais do Ministério Público e Magistratura;

- Carteiras expedidas por órgão público que, por Lei Federal, valem como identidade;

- Carteira Nacional de Habilitação (somente modelo com foto).

**9.7.1. Não serão aceitos como documento de identidade:**

- Certidão de nascimento ou Casamento;

- CPF;

- Títulos eleitorais;

- Carteiras de Motorista (modelo sem foto);

- Carteiras de Estudante;

- Carteiras Funcionais sem valor de identidade;

- Documentos ilegíveis, não identificáveis e/ou danificados.

**9.7.1.1.** O documento deverá estar em perfeitas condições, de forma a permitir, com clareza, a identificação do candidato (foto e assinatura).

**9.7.2.** Caso o candidato esteja impossibilitado de apresentar, no dia de realização da Prova Objetiva, documento de identidade original, por motivo de perda, roubo ou furto, deverá apresentar documento que ateste o registro da ocorrência em órgão policial, expedido há, no máximo, 30 (trinta) dias. Na ocasião será submetido à identificação especial, compreendendo coletas de assinaturas em formulário próprio para fins de Exame Grafotécnico e coleta de digital.

**9.8.** A identificação especial será exigida, também, ao candidato cujo documento de identificação apresente dúvidas relativas à fisionomia ou à assinatura do portador.

**9.9.** O documento de identidade deverá ser apresentado ao Fiscal de Sala ou de Local, antes do acesso à sala de prova.

**9.9.1.** Não será permitido, em hipótese alguma, o ingresso nas salas ou no local de realização da Prova Objetiva de candidatos sem documento oficial e original de identidade nem mesmo sob a alegação de estar aguardando que alguém o traga.

**9.10.** Não será permitida a permanência de candidatos que já tenham terminado a Prova Objetiva no local de realização das mesmas. Ao terminarem, os candidatos deverão se retirar imediatamente do local, não sendo possível nem mesmo a utilização dos banheiros e bebedouros.

**9.10.1.** É vedada a permanência de acompanhantes no local das provas, ressalvado o contido no subitem **8.3**.

**9.11.** A Prova Objetiva acontecerá em dias, horários e locais indicados nas publicações oficiais e no COCP. Não haverá, sob pretexto algum, segunda chamada, nem justificação de falta, sendo considerado eliminado do Concurso Público o candidato que faltar à Prova Objetiva. Não haverá aplicação de prova fora do horário, data e locais pré-determinados.

**9.12.** Será realizada coleta de digital de todos os candidatos, a critério da FUNCAB e da Comissão do Concurso Público, objetivando a realização de exame datiloscópico, com a confrontação dos candidatos que venham a ser convocados para nomeação.

**9.13.** Poderá ser utilizado detector de metais nos locais de realização da prova.

**9.14.** O candidato não poderá ausentar-se da sala de realização da Prova Objetiva após assinatura da Lista de Presença e recebimento de seu Cartão de Respostas até o início efetivo da prova e, após este momento, somente acompanhado por Fiscal. Portanto, é importante que o candidato utilize banheiros e bebedouros, se necessitar, antes de sua entrada na sala.

**9.15.** Não haverá, por qualquer motivo, prorrogação do tempo previsto para aplicação das provas em virtude de afastamento do candidato.

**9.16.** Será automaticamente eliminado do Concurso Público, o candidato que durante a realização da prova:

**a)** for descortês com qualquer membro da equipe encarregada pela realização da prova;

**b)** for responsável por falsa identificação pessoal;

**c)** utilizar ou tentar utilizar meios fraudulentos para obter aprovação;

**d)** ausentar-se do recinto da prova ou do teste sem permissão;

**e)** deixar de assinar lista de presença;

**f)** fizer, em qualquer documento, declaração falsa ou inexata;

**g)** perturbar, de qualquer modo, a ordem dos trabalhos;

**h)** não permitir a coleta da impressão digital ou o uso do detector de metais;

**i)** não atender às determinações deste Edital;

**j)** for surpreendido em comunicação com outro candidato;

**k)** não devolver o Cartão de Respostas ao término da prova objetiva, antes de sair da sala;

**l)** ausentar-se do local da prova antes de decorridos 60 (sessenta) minutos do início da mesma;

**m)** for surpreendido portando celular durante a realização da prova. Celulares deverão ser desligados, retiradas as baterias, e guardados dentro do envelope fornecido pela FUNCAB ao entrar em sala e mantido lacrado e dentro da sala até a saída definitiva do local da realização da prova;

**n)** não atender ao critério da alínea acima e for surpreendido com celular fora do envelope fornecido ou portando o celular no deslocamento ao banheiro/bebedouro ou o telefone celular tocar, estes últimos, mesmo dentro do envelope fornecido pela FUNCAB;

**o)** utilizar-se de livros, códigos impressos, máquinas calculadoras e similares ou qualquer tipo de consulta;

**p)** não devolver o Caderno de Questões, se sair antes do horário determinado no subitem **10.11**.

**9.17.** Não é permitido qualquer tipo de anotação e/ou utilização de papel ou similar, além do Caderno de Questões, do Cartão de Resposta, não sendo permitida, nem mesmo, a anotação de gabarito.

**9.17.1.** O candidato que for pego com a anotação do gabarito deverá entregá-la ao fiscal ou se desfazer da mesma, e em caso de recusa será eliminado do certame.

**9.18.** Após entrar em sala ou local de provas, não será admitida qualquer espécie de consulta ou comunicação entre os candidatos, nem a utilização de livros, códigos, papéis, manuais, impressos ou anotações, agendas eletrônicas ou similares, telefone celular, BIP, *walkman*, gravador ou similares, máquina de calcular MP3, MP4 ou similares, *notebook*, *palmtop*, receptor, máquina fotográfica ou similares, controle de alarme de carro ou qualquer outro receptor de mensagens, nem o uso de relógio, óculos escuros ou quaisquer acessórios de chapelaria, tais como: chapéu, bonés, gorro, etc.

**9.19.** Constatando-se que o candidato utilizou processos ilícitos através de meio eletrônico, estatístico, visual ou grafotécnico, sua prova será anulada e será automaticamente eliminado do Concurso Público.

**9.20.** É proibido o porte de armas nos locais das provas, não podendo o candidato armado realizar as mesmas.

**9.21.** É expressamente proibido fumar no local de realização da prova.

**9.22. O tempo total de realização da Prova Objetiva será de 3 horas e 30 minutos.**

**9.23.** Toda e qualquer ocorrência, reclamação ou necessidade de registro, deverá ser imediatamente manifesta ao fiscal ou representante da FUNCAB no local e no dia da realização da prova, para o registro na folha ou ata de ocorrências e, caso necessário, sejam tomadas as providências cabíveis. Não serão consideradas e nem analisadas as reclamações que não tenham sido registradas na ocasião.

# **10. DA PROVA OBJETIVA**

**10.1.** A Prova Objetiva terá caráter eliminatório e classificatório e será constituída de questões de múltipla escolha, conforme o Quadro de Provas, subitem **10.5.**

**10.1.1.** Cada questão terá 5 (cinco) alternativas, sendo apenas uma correta.

**10.2.** Cada candidato receberá um Caderno de Questões e um único Cartão de Respostas que não poderá ser rasurado, amassado ou manchado.

**10.3.** O candidato deverá seguir atentamente as recomendações contidas na capa de seu Caderno de Questões e em seu Cartão de Respostas.

**10.4.** Antes de iniciar a Prova Objetiva, o candidato deverá transcrever a frase que se encontra na capa do Caderno de Questões para o quadro "Exame Grafotécnico" do Cartão de Respostas.

**10.5.** A organização da prova, seu detalhamento, número de questões por disciplina e valor das questões encontram-se representados nas tabelas abaixo:

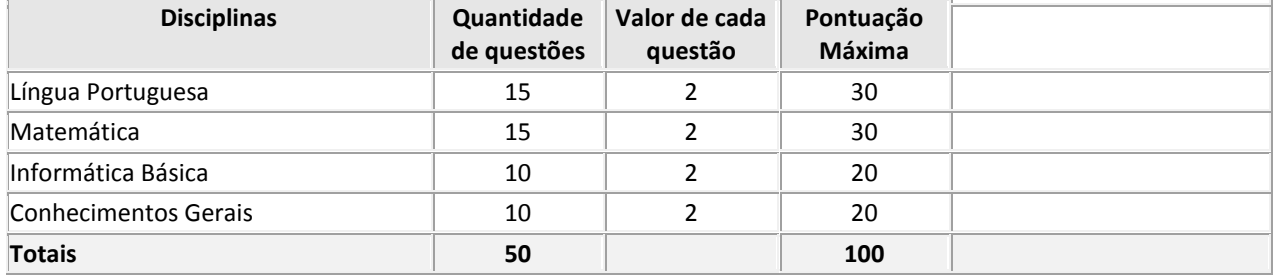

**10.6.** Será eliminado do presente Concurso Público o candidato que não obtiver, pelo menos, 50% (cinquenta por cento) dos pontos da Prova Objetiva e/ou obtiver nota 0 (zero) em qualquer uma das disciplinas.

**10.7.** O candidato deverá transcrever as respostas da Prova Objetiva para o Cartão de Respostas, que será o único documento válido para correção eletrônica.

**10.8.** A transcrição das alternativas para o Cartão de Respostas e sua assinatura é obrigatória e serão de inteira responsabilidade do candidato, que deverá proceder em conformidade com as instruções específicas nele contidas, pois a correção da prova será feita somente nesse documento e por processamento eletrônico. Assim sendo, fica o candidato obrigado, ao receber o Cartão de Respostas, verificar se o número do mesmo corresponde ao seu número de inscrição contido no COCP e na Lista de Presença. Não haverá substituição de Cartão de Respostas.

**10.8.1.** Por motivo de segurança, poderão ser aplicadas provas de mesmo teor, porém com gabaritos diferenciados, de forma que, caberá ao candidato, conferir se o TIPO DE PROVA constante em seu Cartão de Respostas corresponde a do Caderno de Questões recebido. Caso haja qualquer divergência, o candidato deverá, imediatamente, informar ao Fiscal de Sala e solicitar a correção.

**10.9.** O candidato deverá marcar, para cada questão, somente uma das opções de resposta. Será considerada errada e atribuída nota 0 (zero) à questão com mais de uma opção marcada, sem opção marcada, com emenda ou rasura.

**10.10.** O candidato só poderá retirar-se definitivamente do recinto de realização da prova após 1 (uma) hora, contada do seu efetivo início.

**10.11.** O candidato só poderá levar o próprio exemplar do Caderno de Questões se deixar a sala a partir de 1 (uma) hora para o término do horário da prova.

**10.12.** Ao final da prova, os 03 (três) últimos candidatos deverão permanecer na sala até que o último candidato termine sua prova, devendo todos assinar a Ata de Fiscalização, atestando a idoneidade da fiscalização da prova, retirando-se da mesma de uma só vez.

**10.12.1.** No caso de haver candidatos que concluam a prova ao mesmo tempo, sendo um ou dois desses necessários para cumprir o subitem **10.12**, a seleção dos candidatos será feita mediante sorteio.

**10.13.** No dia de realização da prova não serão fornecidas, por qualquer membro da equipe de aplicação e/ou pelas autoridades presentes, informações referentes ao conteúdo da mesma e/ou aos critérios de avaliação.

**10.14.** Por motivo de segurança, somente é permitido ao candidato fazer qualquer anotação durante a prova no seu Caderno de Questões, devendo ser observado o estabelecido no subitem **9.17**.

**10.15.** Ao terminar a prova, o candidato deverá entregar ao Fiscal, o Caderno de Questões, se ainda não o puder levar, o Cartão de Respostas, bem como todo e qualquer material cedido para a execução da prova.

**10.16.** O gabarito oficial será disponibilizado nos sites **[www.funcab.org](https://webmail.mailcorp.net.br/owa/redir.aspx?C=ac06dc98d4a14013b3f935d844d019c1&URL=http%3a%2f%2fwww.funcab.org)** e **[www.secadm.pb.gov.br](https://webmail.mailcorp.net.br/owa/redir.aspx?C=ac06dc98d4a14013b3f935d844d019c1&URL=http%3a%2f%2fwww.secadm.pb.gov.br)** no 1º dia útil após a data de realização da prova, a partir das 12 horas (Horário local), conforme Cronograma Previsto – **ANEXO II**.

**10.17.** No dia da realização da Prova Objetiva, na hipótese do nome do candidato não constar nas listagens oficiais relativas aos locais de prova estabelecidos no Edital de Convocação, a FUNCAB procederá a inclusão do candidato, mediante a apresentação do boleto bancário com comprovação de pagamento efetuado dentro do prazo previsto para as inscrições, original e uma cópia, com o preenchimento e assinatura do formulário de Solicitação de Inclusão. A cópia do comprovante será retida pela FUNCAB. O candidato que não levar a cópia terá o comprovante original retido para que possa ser efetivada a sua inclusão.

**10.17.1.** A inclusão será realizada de forma condicional e será analisada pela FUNCAB, com o intuito de se verificar a pertinência da referida inscrição.

**10.17.2.** Constatada a improcedência da inscrição, a mesma será automaticamente cancelada sem direito à reclamação, independentemente de qualquer formalidade, considerados nulos todos os atos dela decorrentes.

**10.18.** Os cartões de resposta estarão disponíveis no site **[www.funcab.org](https://webmail.mailcorp.net.br/owa/redir.aspx?C=ac06dc98d4a14013b3f935d844d019c1&URL=http%3a%2f%2fwww.funcab.org)** até 15(quinze) dias após a divulgação do resultado da Prova Objetiva.

# **11. DOS RECURSOS**

**11.1.** O candidato poderá apresentar recurso, devidamente fundamentado, em relação a qualquer das questões da Prova Objetiva, informando as razões pelas quais discorda do gabarito ou conteúdo da questão.

**11.2.** O recurso será dirigido à FUNCAB e deverá ser interposto no prazo de até 02 (dois) dias úteis após a divulgação do gabarito oficial.

**11.2.1.** Admitir-se-á para cada candidato um único recurso por questão, o qual deverá ser enviado via formulário específico disponível On-line no *site* **[www.funcab.org](https://webmail.mailcorp.net.br/owa/redir.aspx?C=ac06dc98d4a14013b3f935d844d019c1&URL=http%3a%2f%2fwww.funcab.org)**, que deverá ser integralmente preenchido, sendo necessário o envio de um formulário para cada questão recorrida. O formulário estará disponível a partir das 8h do primeiro dia até às 18h do último dia do prazo previsto no Cronograma, considerando-se o horário local.

**11.2.2.** O formulário preenchido de forma incorreta, com campos em branco ou faltando informações será automaticamente desconsiderado, não sendo encaminhado à Banca Acadêmica para avaliação.

**11.3.** O recurso deve conter a fundamentação das alegações comprovadas por meio de citação de artigos, amparados pela legislação, itens, páginas de livros, nome dos autores.

**11.3.1.** Após o julgamento dos recursos interpostos, os pontos correspondentes às questões da Prova Objetiva, porventura anuladas, serão atribuídos a todos os candidatos, indistintamente.

**11.4.** A Prova Objetiva será corrigida de acordo com o novo gabarito oficial após o resultado dos recursos.

**11.5.** Será indeferido liminarmente o recurso ou pedido de revisão que descumprir as determinações constantes neste Edital; for dirigido de forma ofensiva à FUNCAB e/ou a Comissão e/ou a Secretaria de Administração do Estado da Paraíba – SEAD; for apresentado fora do prazo ou fora de contexto.

**11.6.** A Banca Examinadora constitui a última instância para recurso ou revisão, sendo soberana em suas decisões, razão porque não caberão recursos adicionais.

**11.7.** As anulações de questões ou alterações de gabarito ou de notas ou resultados, resultantes das decisões dos recursos ou pedidos de revisão deferidos, serão dados a conhecer, coletivamente, através *Internet* no site **[www.funcab.org](https://webmail.mailcorp.net.br/owa/redir.aspx?C=ac06dc98d4a14013b3f935d844d019c1&URL=http%3a%2f%2fwww.funcab.org)** e afixadas no Posto de Atendimento, nas datas estabelecidas no Cronograma Previsto – **ANEXO II.**

## **12. DA CLASSIFICAÇÃO FINAL DO CONCURSO PÚBLICO**

**12.1.** A nota final no Concurso Público será a nota final da Prova Objetiva.

**12.2.** No caso de igualdade de pontuação final para classificação, após observância do disposto no parágrafo único, do art. 27, da Lei nº 10.741, de 01/10/2003 (Estatuto do Idoso), dar-se-á preferência sucessivamente ao candidato que obtiver:

**a)** maior número de pontos na Prova Objetiva, na disciplina Língua Portuguesa;

**b)** maior número de pontos na Prova Objetiva, na disciplina Matemática;

**c)** maior número de pontos na Prova Objetiva, na disciplina Informática Básica;

**d)** persistindo o empate, terá preferência o candidato com mais idade, considerando dia, mês, ano e, se necessário, hora e minuto do nascimento.

#### **13 DISPOSIÇÕES FINAIS**

**13.1.** Os candidatos poderão obter informações gerais referentes ao Concurso Público através do site **[www.funcab.org](https://webmail.mailcorp.net.br/owa/redir.aspx?C=ac06dc98d4a14013b3f935d844d019c1&URL=http%3a%2f%2fwww.funcab.org)** e **[www.secadm.pb.gov.br,](https://webmail.mailcorp.net.br/owa/redir.aspx?C=ac06dc98d4a14013b3f935d844d019c1&URL=http%3a%2f%2fwww.secadm.pb.gov.br)** pelo e-mail **[concursos@funcab.org](https://webmail.mailcorp.net.br/owa/redir.aspx?C=ac06dc98d4a14013b3f935d844d019c1&URL=mailto%3aconcursos%40funcab.org)** ou no Posto de Atendimento - **ANEXO III**.

**13.1.1.** Não serão dadas por telefone informações a respeito de datas, locais e horários de realização das provas e nem de resultados, gabaritos, notas, classificação, convocações ou outras quaisquer relacionadas aos resultados provisórios ou finais das provas e do Concurso Público. O candidato deverá observar rigorosamente os editais e os comunicados a serem divulgados na forma definida neste Edital.

**13.1.2.** Quaisquer alterações nas regras fixadas neste Edital somente poderão ser feitas por meio de Edital de retificação.

**13.1.3.** A Comissão e a Funcab não se responsabiliza por informações de qualquer natureza, divulgados em sites de terceiros.

**13.2.** É de responsabilidade exclusiva do candidato, acompanhar as publicações dos Editais, comunicações, retificações e convocações referentes a este Concurso Público, durante todo o período de validade do mesmo.

**13.3.** Caso o candidato queira utilizar-se de qualquer direito concedido por legislação pertinente, deverá fazer a solicitação somente na Secretaria de Administração do Estado da Paraíba – SEAD, até o último dia das inscrições, em caso de domingo ou feriado, até o primeiro dia útil seguinte. Este período não será prorrogado em hipótese alguma, não cabendo, portanto, acolhimento de recurso posterior relacionado a este subitem.

**13.4.** O resultado final será publicado, através de Edital, no Diário Oficial do Estado e divulgado nos sites **[www.funcab.org](https://webmail.mailcorp.net.br/owa/redir.aspx?C=ac06dc98d4a14013b3f935d844d019c1&URL=http%3a%2f%2fwww.funcab.org)** e **[www.secadm.pb.gov.br](https://webmail.mailcorp.net.br/owa/redir.aspx?C=ac06dc98d4a14013b3f935d844d019c1&URL=http%3a%2f%2fwww.secadm.pb.gov.br)** e publicado no Diário Oficial do Estado.

**13.5.** O resultado final do Concurso Público será homologado pela Secretaria de Administração do Estado da Paraíba – SEAD.

**13.6.** Acarretará a eliminação do candidato do Concurso Público, sem prejuízo das sanções penais cabíveis, a burla ou a tentativa de burla a quaisquer das normas definidas neste Edital e/ou em outros editais relativos ao Concurso Público, nos comunicados e/ou nas instruções constantes de cada prova.

**13.7.** A Administração reserva-se o direito de proceder às nomeações, em número que atenda ao interesse e às necessidades do serviço, de acordo com a disponibilidade orçamentária e até o número de vagas ofertadas neste Edital, das que vierem a surgir ou forem criadas por lei, dentro do prazo de validade do Concurso Público.

**13.8.** A convocação do candidato para a posse será por meio de Portaria publicado no Diário Oficial do Estado e disponibilizado no site **[www.secadm.pb.gov.br](https://webmail.mailcorp.net.br/owa/redir.aspx?C=ac06dc98d4a14013b3f935d844d019c1&URL=http%3a%2f%2fwww.secadm.pb.gov.br)**, obedecendo a ordem rigorosa de classificação. **13.9.** O candidato convocado para posse poderá solicitar a Secretaria de Administração do Estado da Paraíba – SEAD que seja reclassificado para o final da lista geral dos aprovados.

**13.10.** O candidato que não atender à convocação para a apresentação dos requisitos citados no item **3** deste Edital ou que não solicitar a reclassificação para o final da lista geral dos aprovados, no prazo de 30 dias a partir da publicação no Diário Oficial do Estado, será automaticamente excluído do Concurso Público.

**13.11.** Não será fornecido ao candidato documento comprobatório de classificação em qualquer etapa do presente Concurso Público, valendo, para esse fim, o resultado final divulgado nas formas previstas no subitem **13.4**.

**13.12.** O candidato deverá manter atualizado o seu endereço junto à FUNCAB, até o Resultado Final do Concurso Público sob sua responsabilidade, e, após, junto à Secretaria de Administração do Estado da Paraíba – SEAD.

**13.13.** As legislações com entrada em vigor após a data de publicação deste Edital, bem como alterações em dispositivos legais e normativos a ela posteriores, não serão objetos de avaliação nas provas do presente Concurso Público.

**13.14.** O candidato aprovado no Concurso Público, quando convocado para posse e efetivo exercício do cargo, será submetido a Exame Médico Admissional para avaliação de sua capacidade física e mental na Junta Médica do Estado da Paraíba, cujo caráter é eliminatório e constitui condição e pré-requisito para que se concretize a posse.

**13.15.** As ocorrências não previstas neste Edital serão resolvidas a critério exclusivo e irrecorrível da Comissão do Concurso Público e da FUNCAB e, em última instância administrativa, pela Assessoria Jurídica da Secretaria de Administração do Estado da Paraíba – SEAD.

**13.16.** Todos os cursos, requisitos para ingresso, referenciados no item **2** deste Edital, deverão ter o reconhecimento e/ou sua devida autorização por órgão oficial competente.

**13.17.** A Comissão e a FUNCAB não se responsabilizam por quaisquer textos, apostilas, cursos, referentes a este Concurso Público.

**13.18.** Os documentos produzidos e utilizados pelos candidatos durante o Concurso Público são de uso e propriedade exclusivos da Banca Examinadora, sendo terminantemente vedada a sua disponibilização a terceiros ou a devolução ao candidato.

**13.19.** A Comissão e a FUNCAB reservam-se no direito de promover as correções que se fizerem necessárias, em qualquer fase do presente certame ou posterior ao mesmo, em razão de atos não previstos ou imprevisíveis.

**13.20.** Os candidatos que não atingiram a classificação necessária ao número de vagas previstas neste Edital, constarão no Resultado Final do Concurso como **aprovados**.

**13.21.** As despesas relativas à participação em todas as fases do Concurso Público e a apresentação para exames préadmissionais correrão a expensas do próprio candidato.

**13.22.** Integram este Edital, os seguintes Anexos:

**ANEXO I – Das Vagas - Tabela por Regiões Geoadministrativa**

**ANEXO II – Cronograma**

**ANEXO III – Posto de Atendimento** 

**ANEXO IV – Conteúdo Programático**

João Pessoa, 09 de novembro de 2012.

**Comissão do Concurso Público do Poder Executivo Estadual**

Marlene Rodrigues da Silva – Presidente

Ana Beatriz Diniz Sabino Cruz – SEAD

Ana Carolina Vieira Lubambo de Britto – SEE

Ana Maria da Costa – SEE

Ana Célia Lisboa da Costa – SEE

# **ANEXO I**

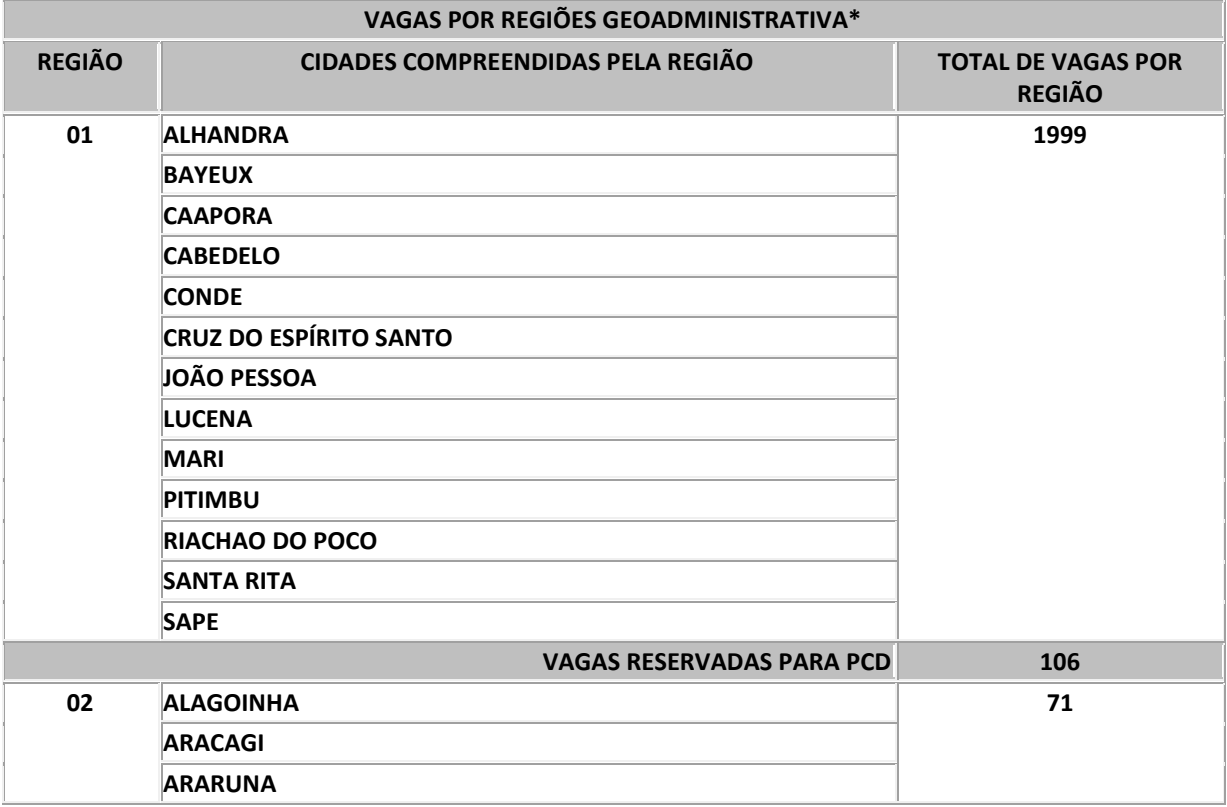

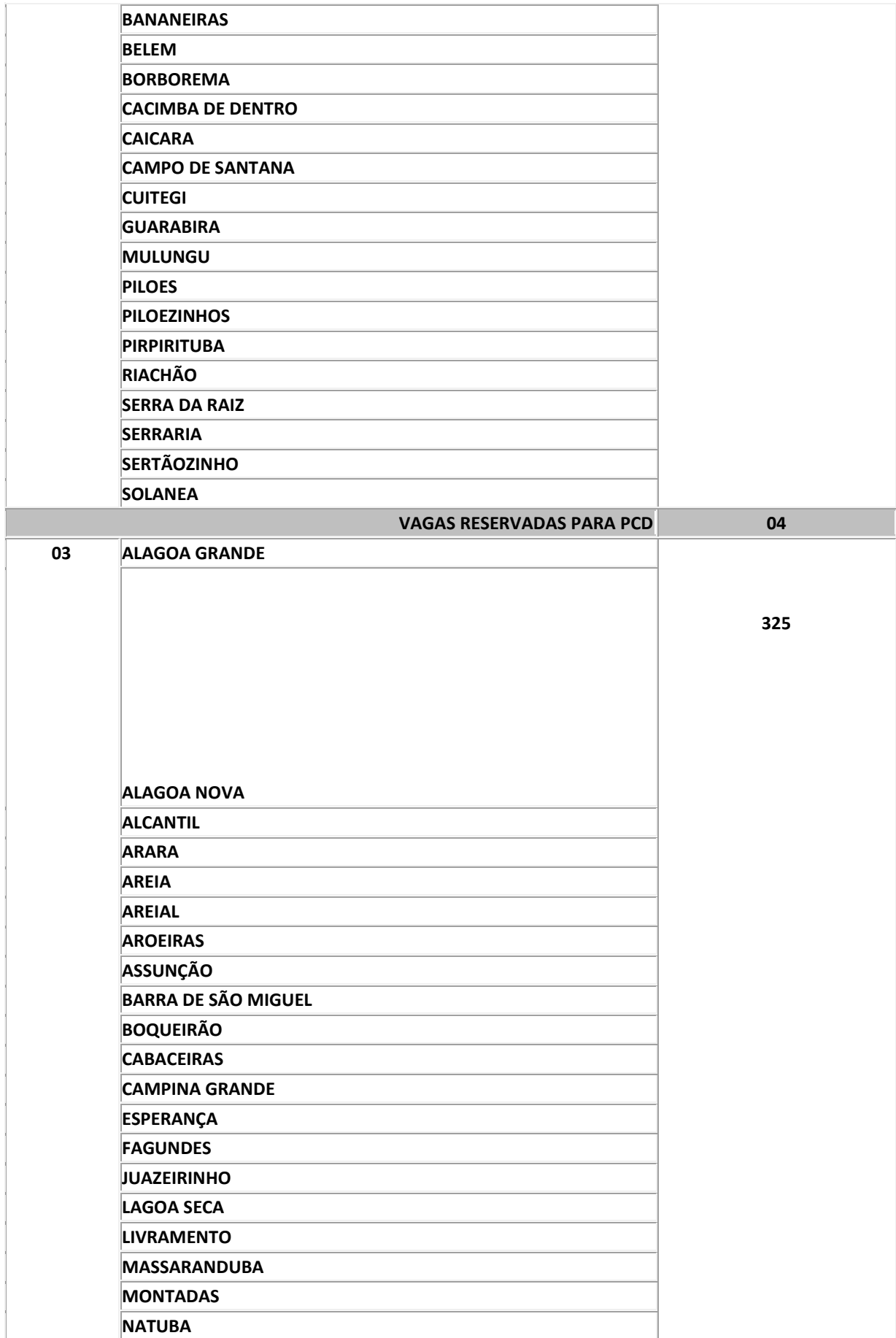

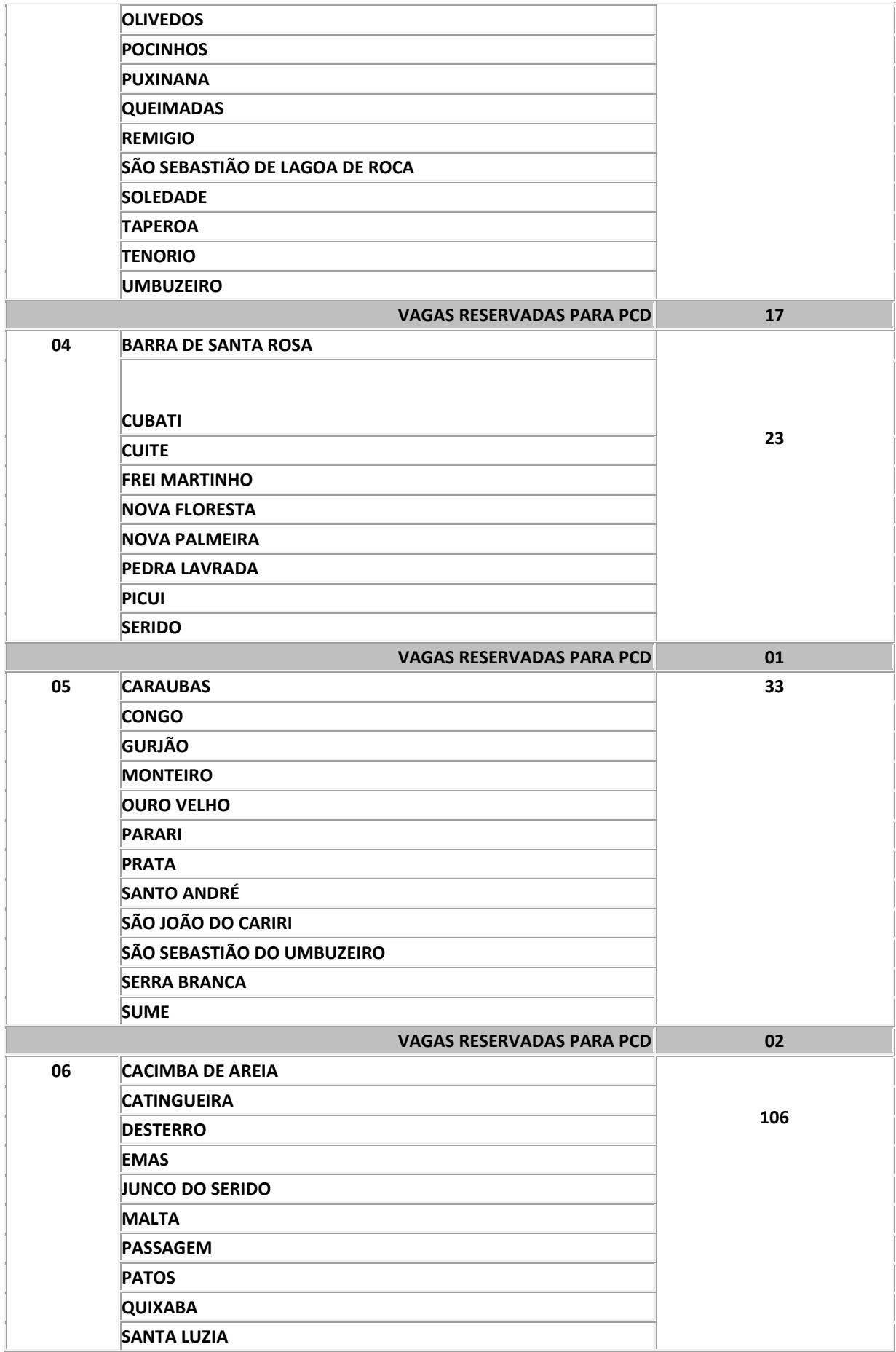

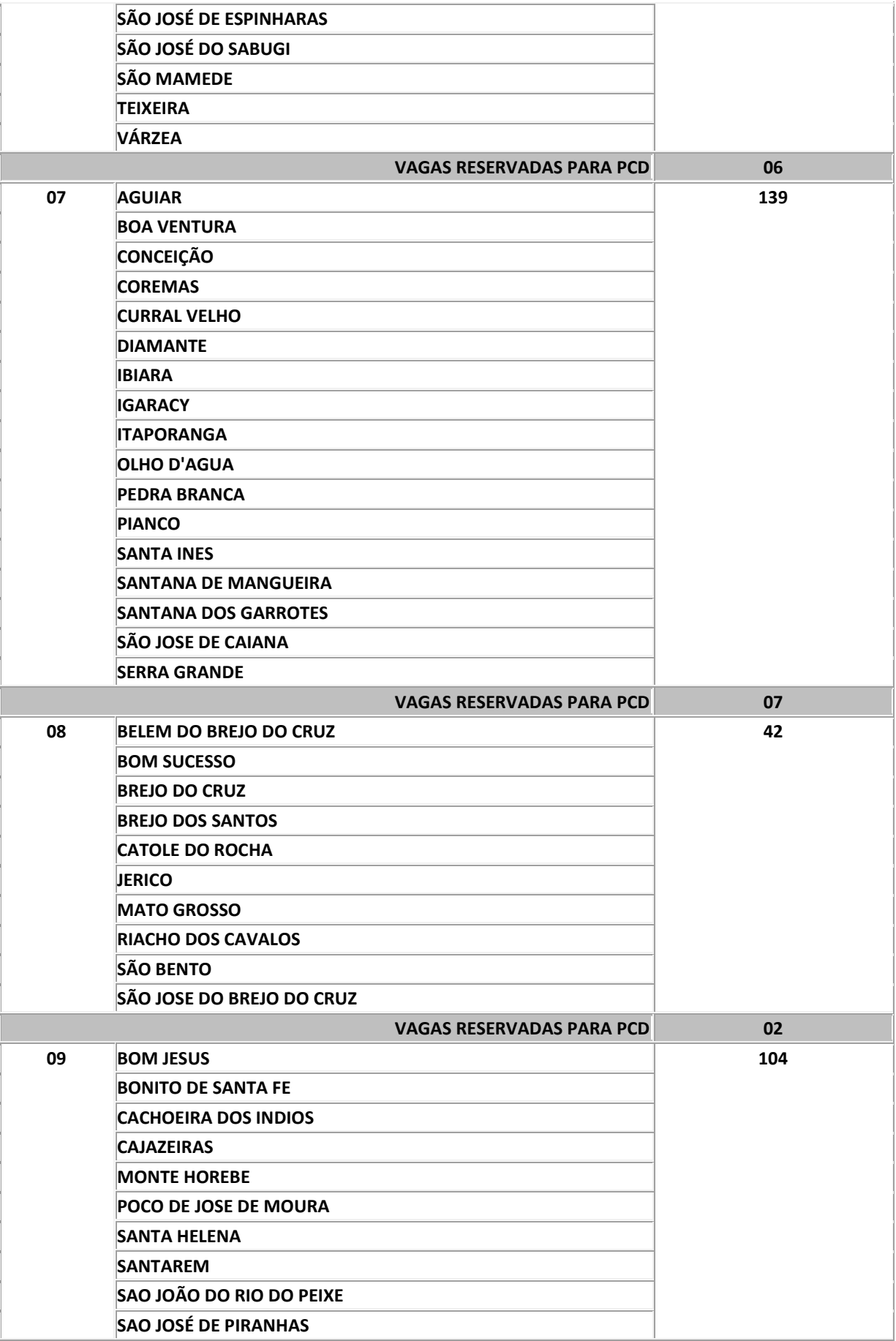

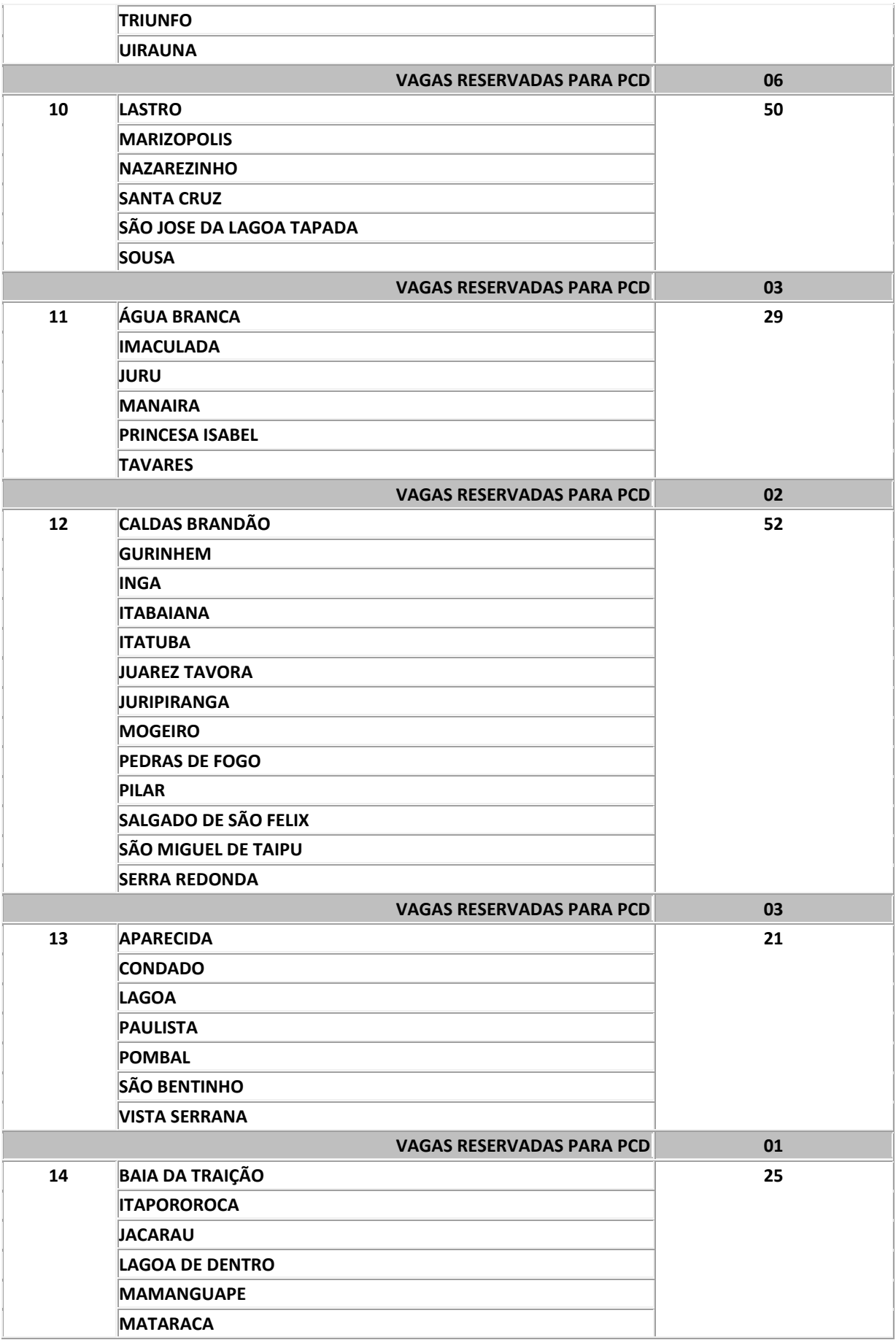

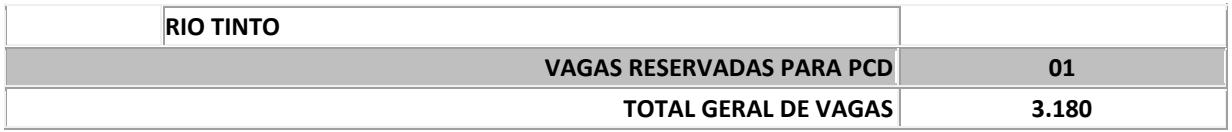

**\* O candidato classificado nas vagas oferecidas poderá ser designado para qualquer município constante da** 

**Região Geoadministrativa de sua opção.**

**\* PCD Portador com deficiência** 

# **ANEXO II**

# **CRONOGRAMA**

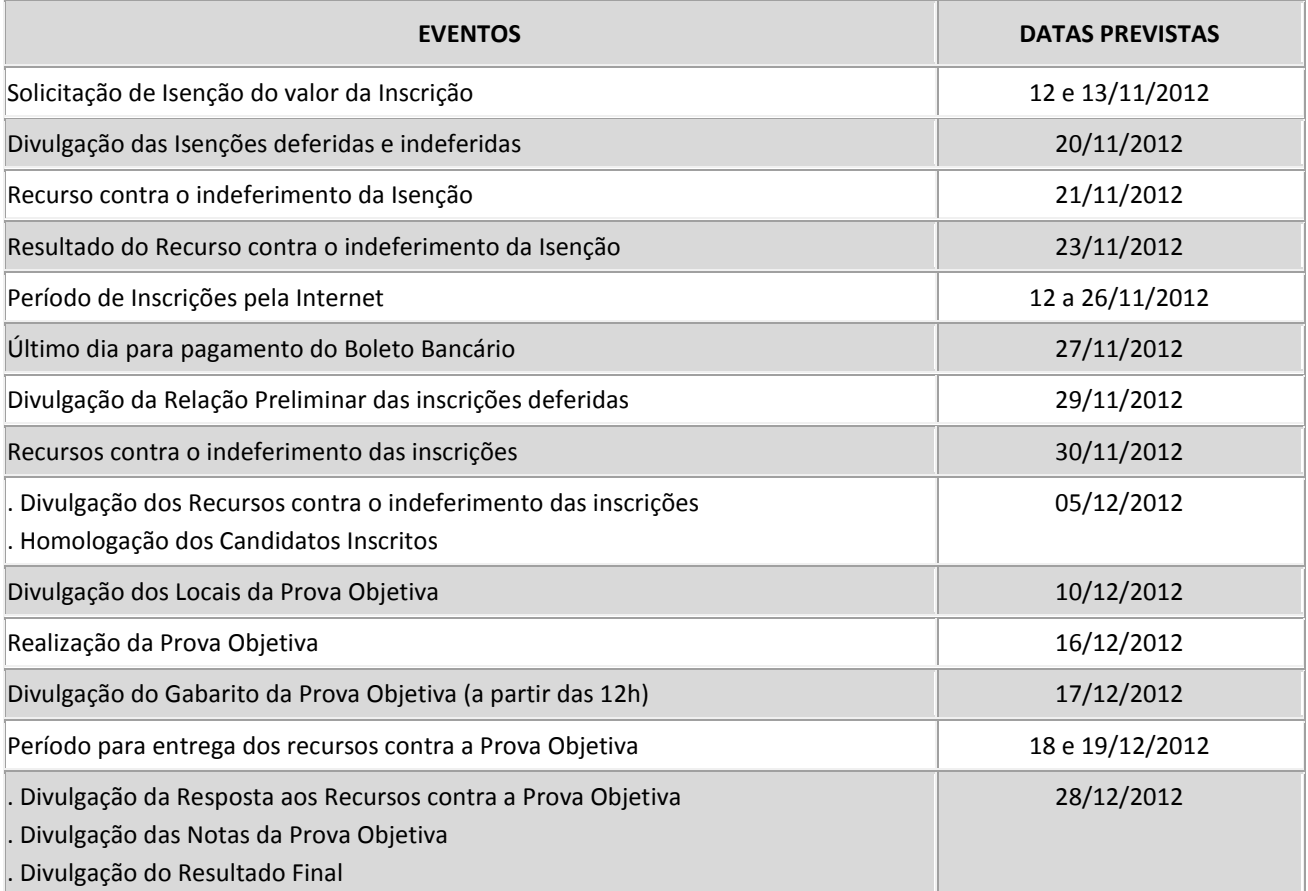

# **ANEXO III POSTO DE ATENDIMENTO**

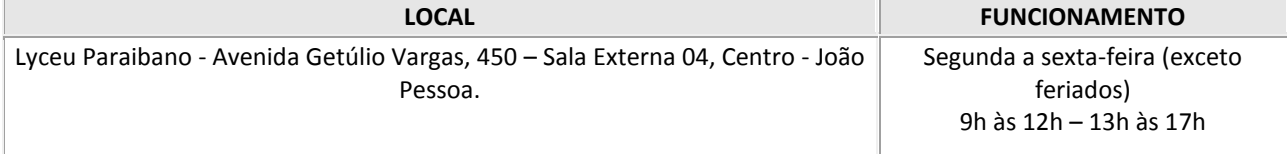

## **ANEXO IV CONTEÚDO PROGRAMÁTICO**

#### **LÍNGUA PORTUGUESA**:

Compreensão de textos. Reescrita de passagens do texto. Denotação e conotação. Ortografia: emprego das letras e acentuação gráfica. Classes de palavras e suas flexões. Processo de formação de palavras. Verbos: conjugação, emprego dos tempos, modos e vozes verbais. Concordâncias nominal e verbal. Regências nominal e verbal. Emprego do acento indicativo da crase. Colocação dos pronomes. Emprego dos sinais de pontuação. Semântica: sinonímia, antonímia, homonímia, paronímia, polissemia e figuras de linguagem. Coletivos. Funções sintáticas de termos e de orações. Processos sintáticos: subordinação e coordenação.

#### **MATEMÁTICA:**

Números relativos inteiros e fracionários: operações e suas propriedades (adição, subtração, multiplicação, divisão e potenciação). Múltiplos e divisores: máximo divisor comum e mínimo múltiplo comum. Frações ordinárias e decimais. Números decimais: propriedades e operações. Expressões numéricas. Equações do 1º e 2º graus. Problemas. Sistemas de medida de tempo. Sistema métrico decimal. Sistema monetário brasileiro. Problemas, números e grandezas proporcionais: razões e proporções. Divisão em partes proporcionais. Regra de três simples e composta. Porcentagem. Juro simples: juros, capital, tempo, taxas e montantes. Conjuntos Numéricos: Números Naturais e Inteiros (divisibilidade, números primos, fatoração, Números Racionais e Irracionais, reta numérica, valor absoluto, representação decimal), Números Reais (relação de ordem e intervalos), Operações.

#### **INFORMÁTICA BÁSICA:**

Ambiente operacional Windows (XP). Fundamentos do Windows, operações com janelas, menus, barra de tarefas, área de trabalho, trabalho com pastas e arquivos, localização de arquivos e pastas, movimentação e cópia de arquivos e pastas e criação e exclusão de arquivos e pastas, compartilhamentos e áreas de transferência; Configurações básicas do Windows: resolução da tela, cores, fontes, impressoras, aparência, segundo plano e protetor de tela; Windows Explorer. Ambiente Intranet e Internet. Conceito básico de internet e intranet e utilização de tecnologias, ferramentas e aplicativos associados à internet. Principais navegadores. Ferramentas de Busca e Pesquisa. Processador de Textos. MS Office 2003/2007 - Word. Conceitos básicos. Criação de documentos. Abrir e Salvar documentos. Digitação. Edição de textos. Estilos. Formatação. Tabelas e tabulações. Cabeçalho e rodapés. Configuração de página. Corretor ortográfico. Impressão. Ícones. Atalhos de teclado. Uso dos recursos. Planilha Eletrônica. MS Office 2003/2007 - Excel. Conceitos básicos. Criação de documentos. Abrir e Salvar documentos. Estilos. Formatação. Fórmulas e funções. Gráficos. Corretor ortográfico. Impressão. Ícones. Atalhos de teclado. Uso dos recursos. Correio Eletrônico. Conceitos básicos. Formatos de mensagens. Transmissão e recepção de mensagens. Catálogo de endereços. Arquivos Anexados. Uso dos recursos. Ícones. Atalhos de teclado. Segurança da Informação. Cuidados relativos à segurança e sistemas antivírus.

#### **CONHECIMENTOS GERAIS:**

Tópicos relevantes de diversas áreas, tais como política, economia, sociedade, educação, tecnologia, energia, relações internacionais, desenvolvimento sustentável, segurança e ecologia, suas inter-relações e suas vinculações históricas. Compreensão dos problemas que afetam a vida da comunidade, do estado, do país e do planeta. Geografia, economia e aspectos culturais da região Nordeste e do Estado da Paraíba.